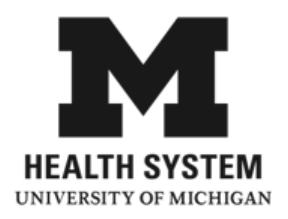

You been scheduled a Biliary study (HIDA). This scan uses a small amount of radioactive material. The level of radioactivity used is extremely low and has no side effects.

## **How do I prepare for my scan?**

- Tell your doctor if you are pregnant or breastfeeding.
- No food or drink 4-6 hours before the scan.
- No morphine 4-6 hours before the scan.
- Tell the technologist if you have not eaten solid food for more than 24 hours.

## **What happens during my scan?**

- We will inject a small amount of radioactive material into a vein in your arm.
- We will position you on an imaging table, under a special detector called a gamma camera. The camera will be close to the part of your body being imaged. The camera does not produce any radiation and will not cause any pain or discomfort. Imaging will last between 20-60 minutes
- Delayed images may be needed 3 to 4 hours later.

Disclaimer: This document contains information and/or instructional materials developed by the University of Michigan Health System (UMHS) for the typical patient with your condition. It may include links to online content that was not created by UMHS and for which UMHS does not assume responsibility. It does not replace medical advice from your health care provider because your experience may differ from that of the typical patient. Talk to your health care provider if you have any questions about this document, your condition or your treatment plan.

> Reviewed by: Kirk Frey, MD Robert Ackermann

Patient Education by [University of Michigan Health System](http://www.uofmhealth.org/) is licensed under a [Creative Commons](http://creativecommons.org/licenses/by-nc-sa/3.0/deed.en_US)  [Attribution-NonCommercial-ShareAlike 3.0 Unported License.](http://creativecommons.org/licenses/by-nc-sa/3.0/deed.en_US) Last Revised 4/2016